## OBSAH

 $\mathbf{1}$ 

 $\overline{2}$ 

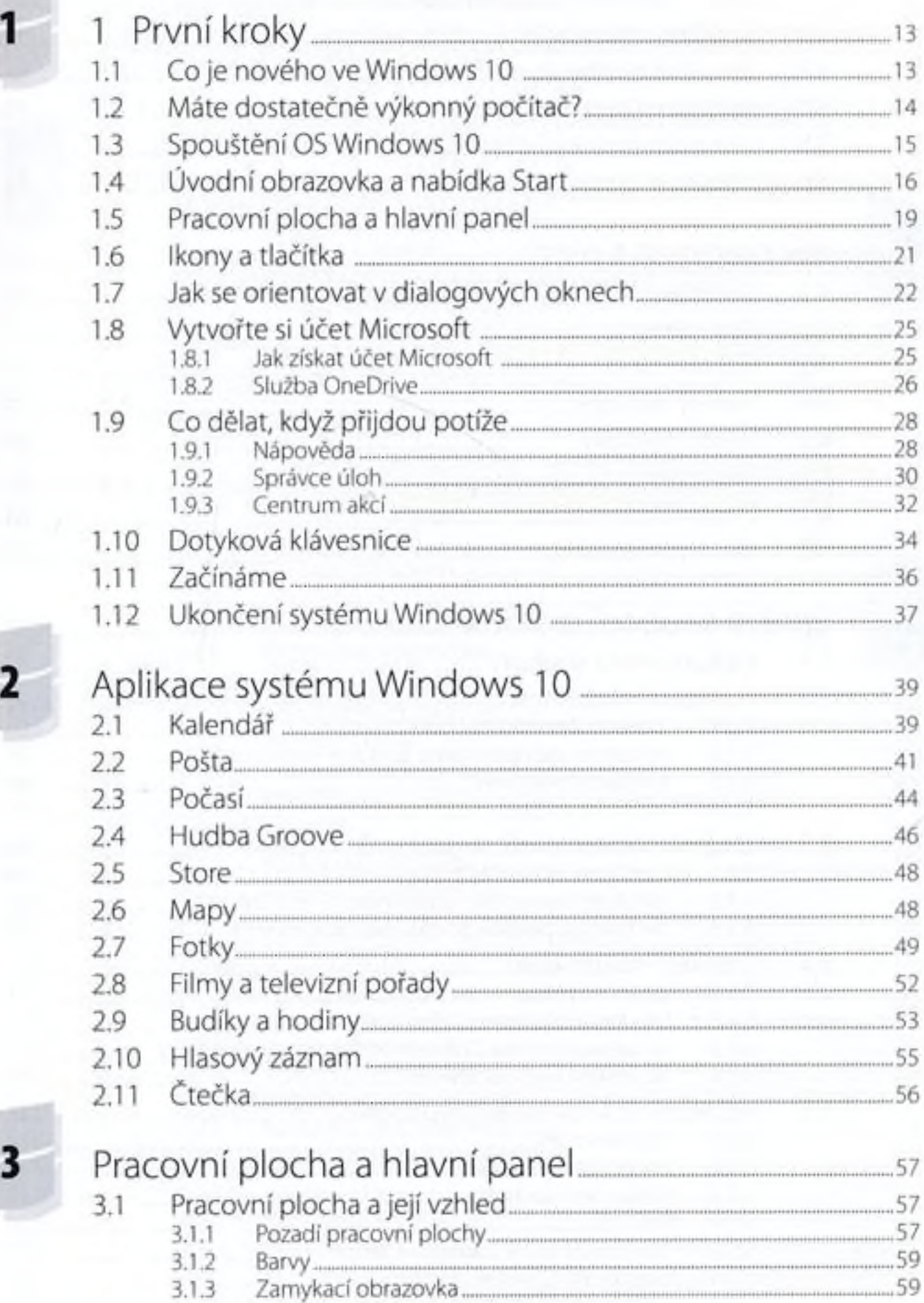

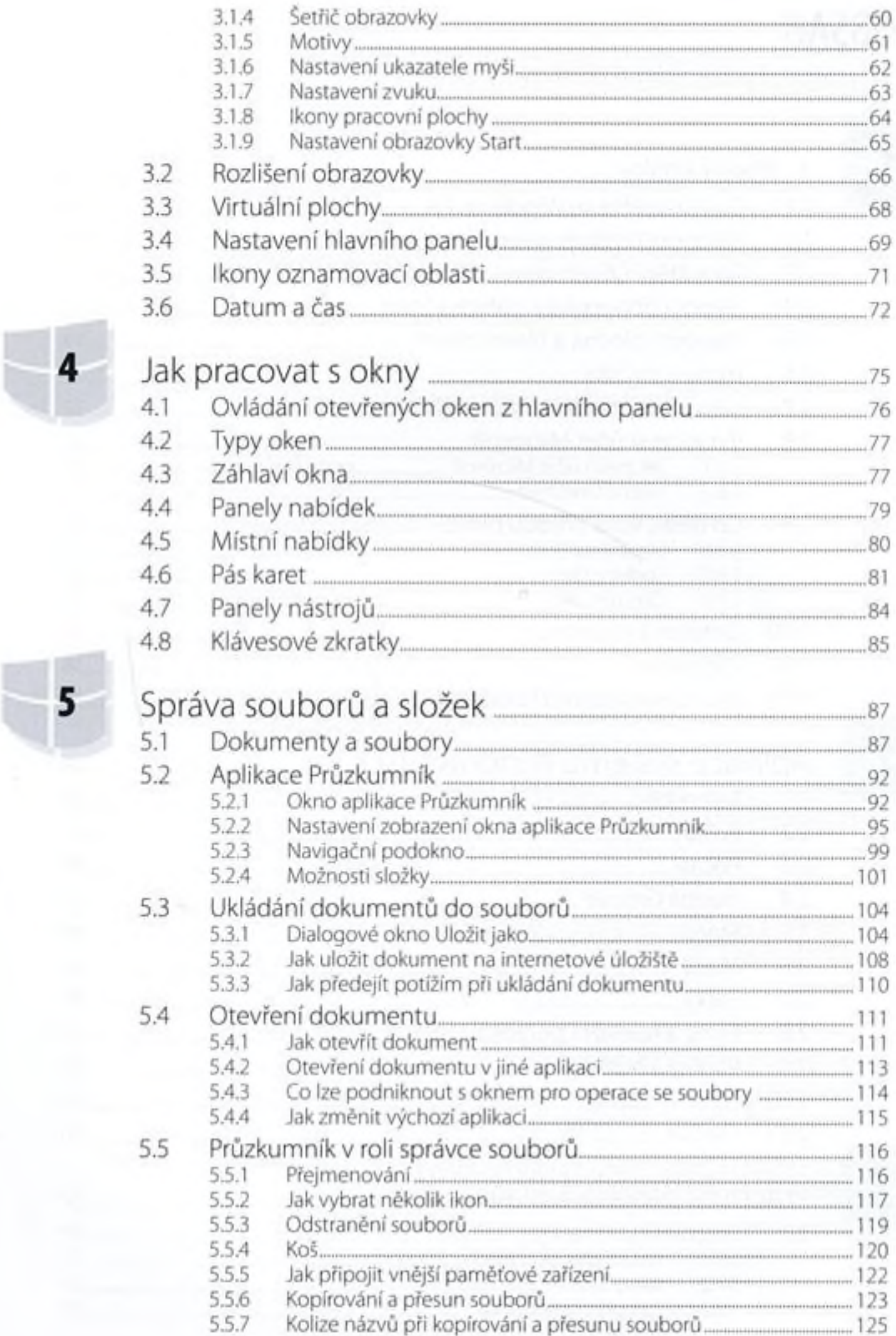

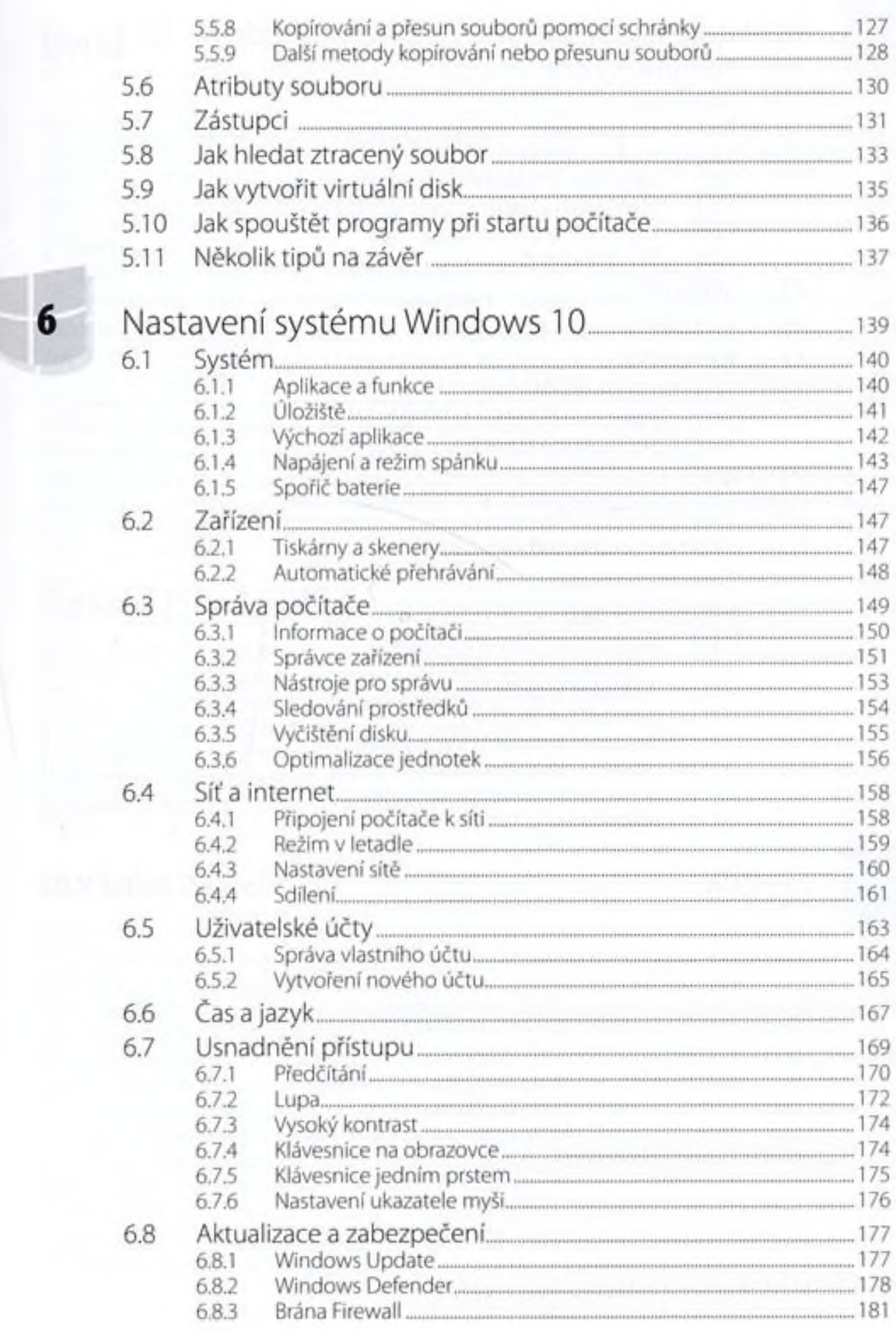

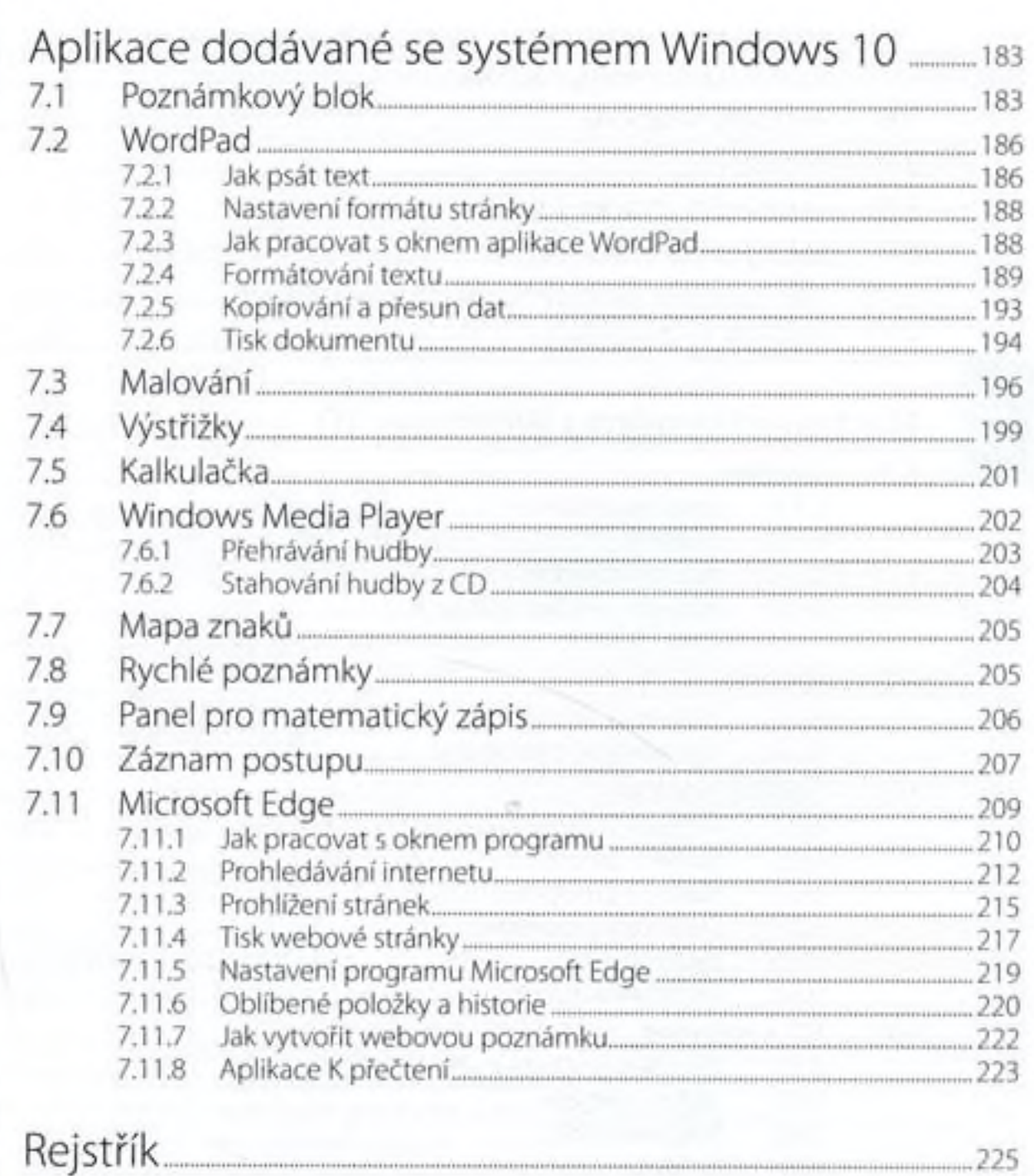

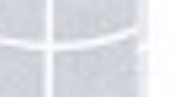